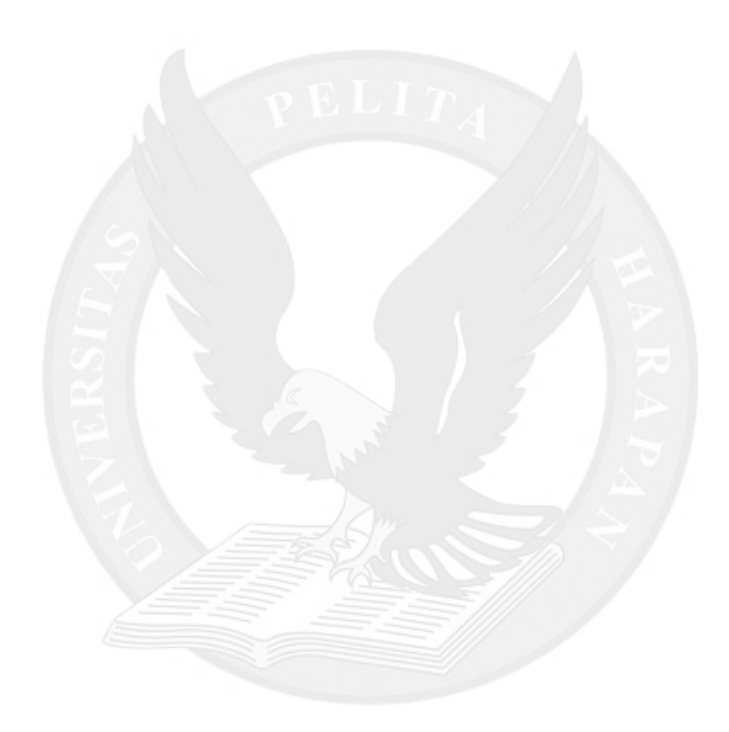

## **DAFTAR ISI**

#### **HALAMAN JUDUL**

### PERNYATAAN KEASLIAN KARYA TUGAS AKHIR

#### PERSETUJUAN DOSEN PEMBIMBING TUGAS AKHIR

### PERSETUJUAN TIM PENGUJI TUGAS AKHIR

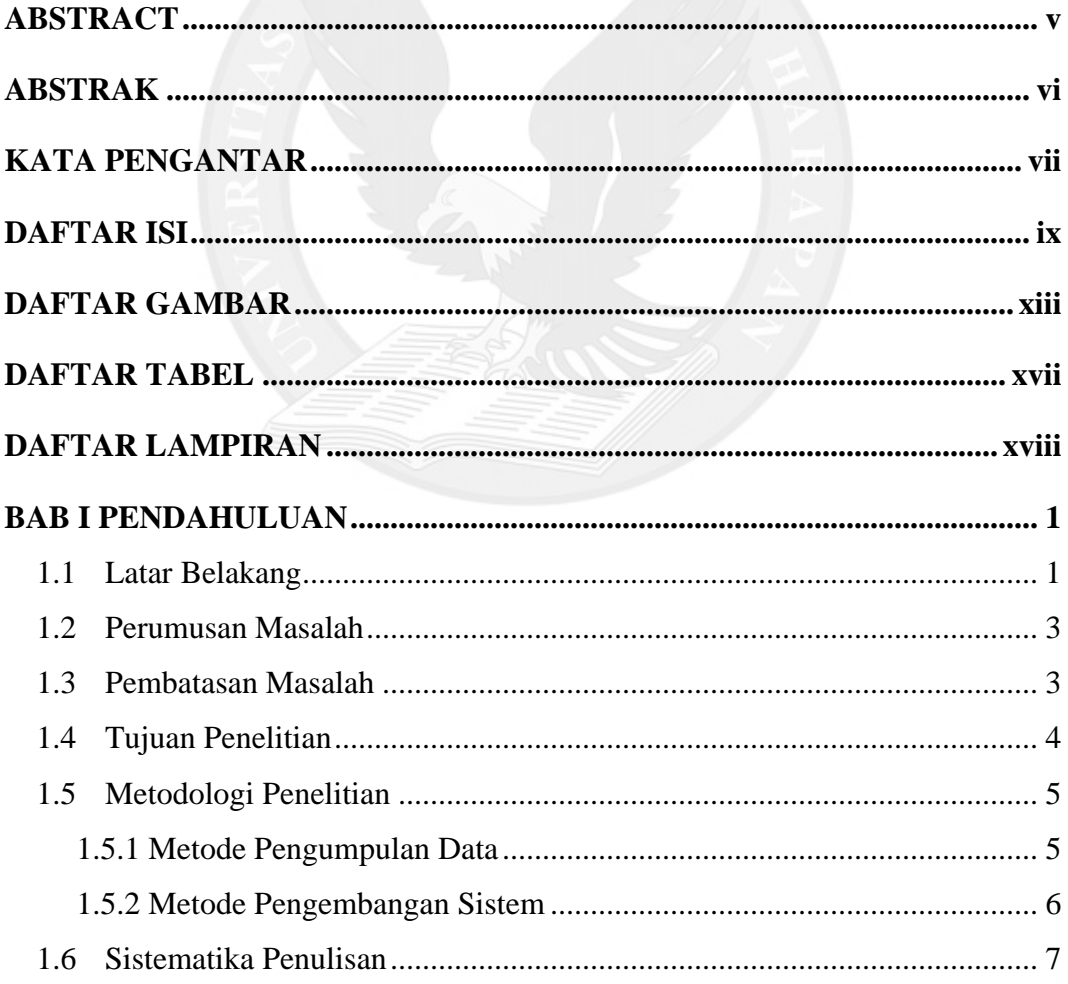

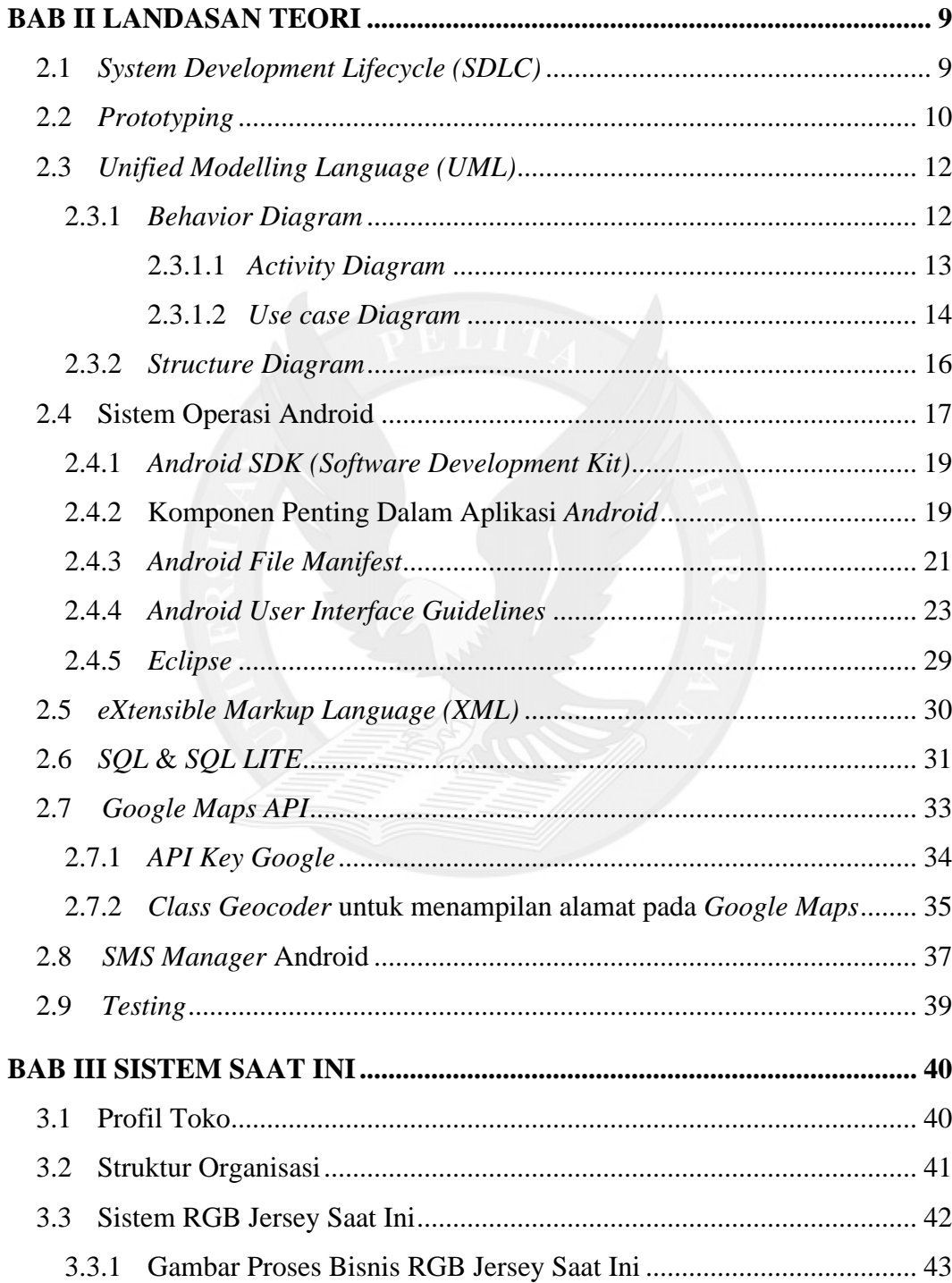

![](_page_3_Picture_4.jpeg)

![](_page_4_Picture_8.jpeg)

## **LAMPIRAN**

![](_page_4_Picture_2.jpeg)

## **DAFTAR GAMBAR**

![](_page_5_Picture_164.jpeg)

![](_page_6_Picture_177.jpeg)

![](_page_7_Picture_200.jpeg)

![](_page_8_Picture_41.jpeg)

![](_page_8_Picture_1.jpeg)

## **DAFTAR TABEL**

![](_page_9_Picture_7.jpeg)

# **DAFTAR LAMPIRAN**

![](_page_10_Picture_22.jpeg)

![](_page_10_Picture_2.jpeg)